ФИО: Усынин Максим Валерьевич<br>Лолжность: Ректор ЧАСТНОЕ Образовательное учреждение высшего образования Дата подписания: 15.03**. Международный Институт Дизайна и Сервиса»** (ЧОУВО МИДиС) Должность: Ректор Уникальный программный ключ: f498e59e83f65dd7c3ce7bb8a25cbbabb33ebc58

Кафедра дизайна, рисунка и живописи

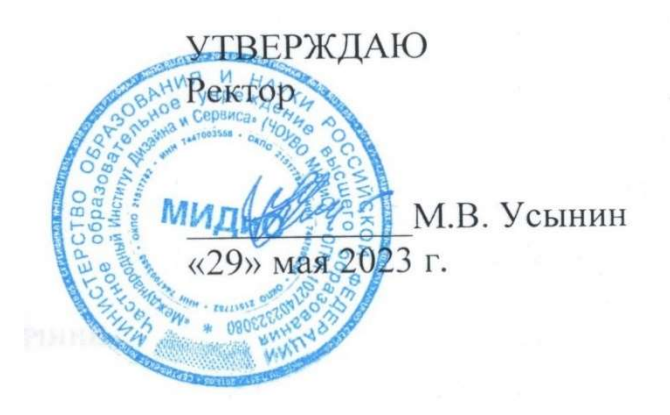

# РАБОЧАЯ ПРОГРАММА ДИСЦИПЛИНЫ КОМПЬЮТЕРНЫЕ ТЕХНОЛОГИИ В ДИЗАЙНЕ

Направление подготовки: 54.03.01 Дизайн Направленность (профиль): Дизайн одежды и маркетинг в модной индустрии Квалификация выпускника: Бакалавр Форма обучения: очная Год набора - 2021

Челябинск 2023

Рабочая программа дисциплины «Компьютерные технологии в дизайне» разработана на основе Федерального государственного образовательного стандарта высшего образования по направлению подготовки 54.03.01 Дизайн (уровень бакалавриата) (Приказ Министерства образования и науки РФ от 13 августа 2020 г. № 1015)

Авторы-составители: Банников В.С.

Рабочая программа утверждена и одобрена на заседании кафедры дизайна рисунка и живописи. Протокол № 10 от 29.05.2023 г.

Заведующий кафедрой дизайна, рисунка и живописи, заведующим метеористика и живописи,<br>рисунка и живописи,<br>кандидат культурологии, доцент Метеористика Видидат Культурологии, доцент

# СОДЕРЖАНИЕ

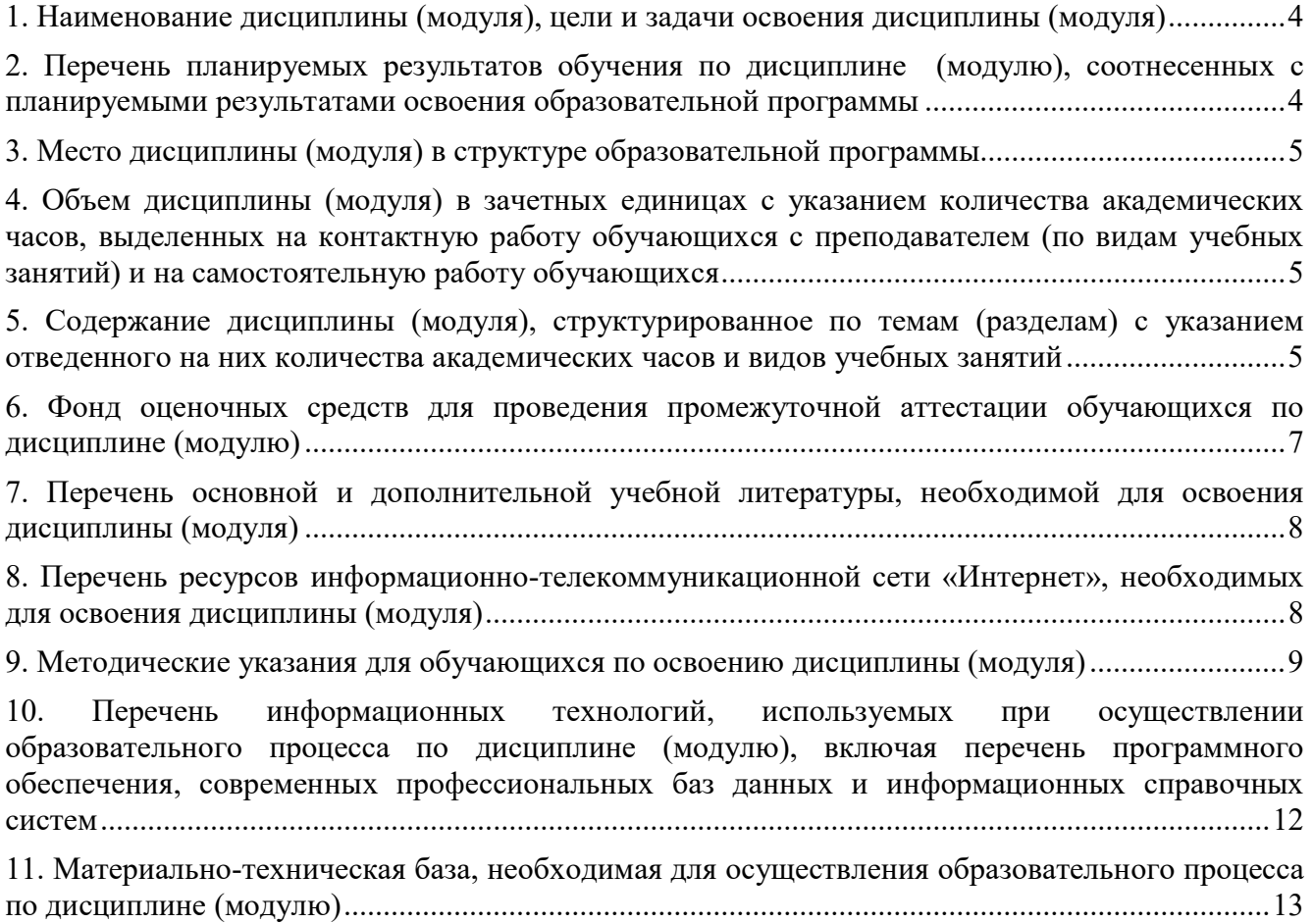

# 1. НАИМЕНОВАНИЕ ДИСЦИПЛИНЫ (МОДУЛЯ), ЦЕЛИ И ЗАДАЧИ ОСВОЕНИЯ ДИСЦИПЛИНЫ (МОДУЛЯ)

## 1.1. Наименование дисциплины

Компьютерные технологии в дизайне

## 1.2 Цель дисциплины

Изучение способов и методов создания дизайн - проектов на различных этапах проектирования объектов среды.

В процессе работы над изученным материалом студенты знакомятся с современной теорией композиции и проектирования, закономерностях процессов восприятия архитектурного пространства.

## 1.3 Задачи дисциплины

В ходе освоения дисциплины студент должен решать такие задачи как:

 самостоятельно выбирать и использовать необходимые комплекты инструментов программ для решения возникшей проблемы;

пользоваться и настраивать текстурные координаты;

 поиск в интернете и в дальнейшем использовать, загружать в программы: модели, материалы, текстуры и прочие файлы необходимые для работы с компьютерными программами.

# 2. ПЕРЕЧЕНЬ ПЛАНИРУЕМЫХ РЕЗУЛЬТАТОВ ОБУЧЕНИЯ ПО ДИСЦИПЛИНЕ (МОДУЛЮ), СООТНЕСЕННЫХ С ПЛАНИРУЕМЫМИ РЕЗУЛЬТАТАМИ ОСВОЕНИЯ ОБРАЗОВАТЕЛЬНОЙ ПРОГРАММЫ

Процесс изучения дисциплины «Компьютерные технологии в дизайне» направлен на формирование следующих компетенций:

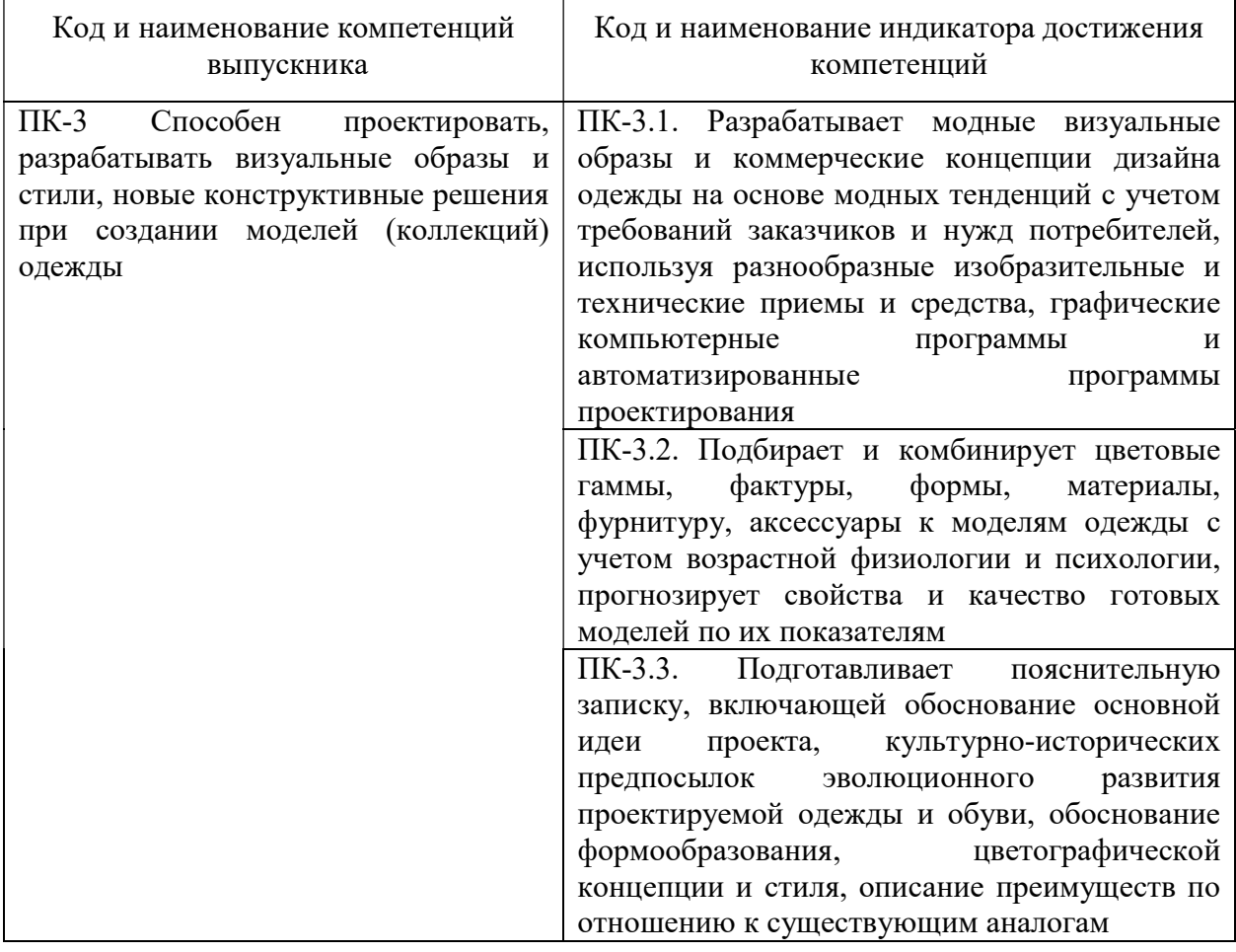

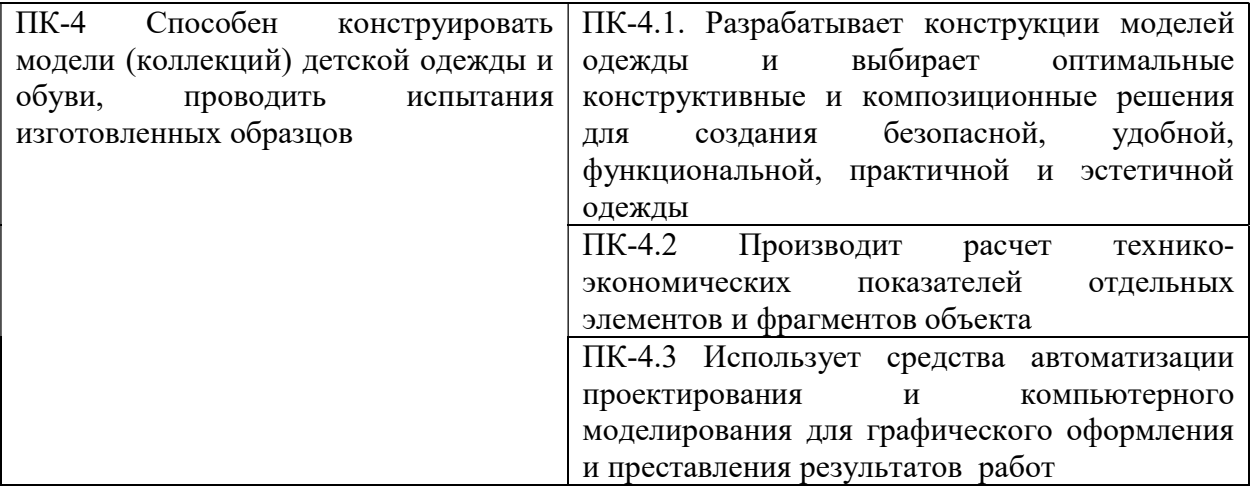

# 3. МЕСТО ДИСЦИПЛИНЫ (МОДУЛЯ) В СТРУКТУРЕ ОБРАЗОВАТЕЛЬНОЙ ПРОГРАММЫ

Учебная дисциплина «Компьютерные технологии в дизайне» относится к элективным дисциплинам части учебного плана, формируемой участниками образовательных отношений основной профессиональной образовательной программы высшего образования по направлению подготовки 54.03.01 Дизайн направленность (профиль) Дизайн одежды и маркетинг модной индустрии.

## 4. ОБЪЕМ ДИСЦИПЛИНЫ (МОДУЛЯ) В ЗАЧЕТНЫХ ЕДИНИЦАХ С УКАЗАНИЕМ КОЛИЧЕСТВА АКАДЕМИЧЕСКИХ ЧАСОВ, ВЫДЕЛЕННЫХ НА КОНТАКТНУЮ РАБОТУ ОБУЧАЮЩИХСЯ С ПРЕПОДАВАТЕЛЕМ (ПО ВИДАМ УЧЕБНЫХ ЗАНЯТИЙ) И НА САМОСТОЯТЕЛЬНУЮ РАБОТУ ОБУЧАЮЩИХСЯ

Общая трудоемкость (объем) дисциплины составляет 2 зачетных единиц, 72 академических часа. Дисциплина изучается на 2 курсе 3 семестре.

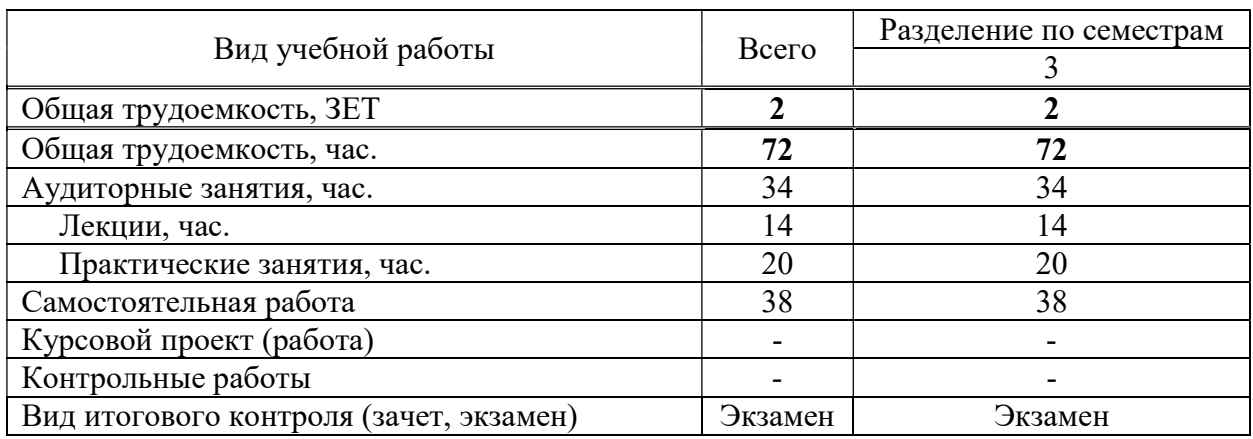

## Состав и объем дисциплины и виды учебных занятий

# 5. СОДЕРЖАНИЕ ДИСЦИПЛИНЫ (МОДУЛЯ), СТРУКТУРИРОВАННОЕ ПО ТЕМАМ (РАЗДЕЛАМ) С УКАЗАНИЕМ ОТВЕДЕННОГО НА НИХ КОЛИЧЕСТВА АКАДЕМИЧЕСКИХ ЧАСОВ И ВИДОВ УЧЕБНЫХ ЗАНЯТИЙ

## 5.1. Содержание дисциплины

## Раздел I. Введение в 2d графику

Тема 1. Интерфейс Corel DRAW, основные инструменты

Тема 2. Создание и управление простейшими объектами.

Тема 3. Особенности построения чертежей средствами программы CorelDraw.

# 5.2. Тематический план

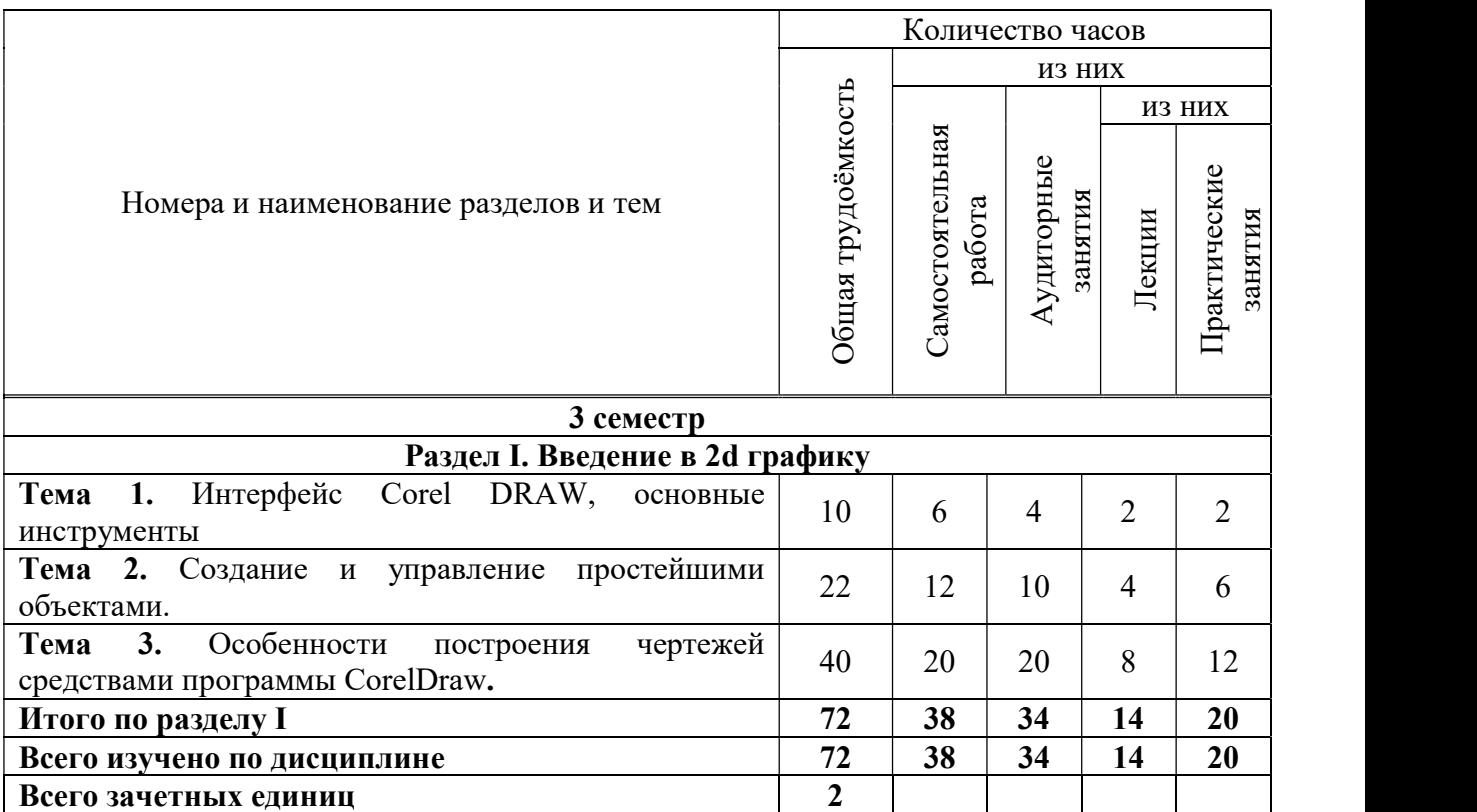

## 5.3. Лекционные занятия

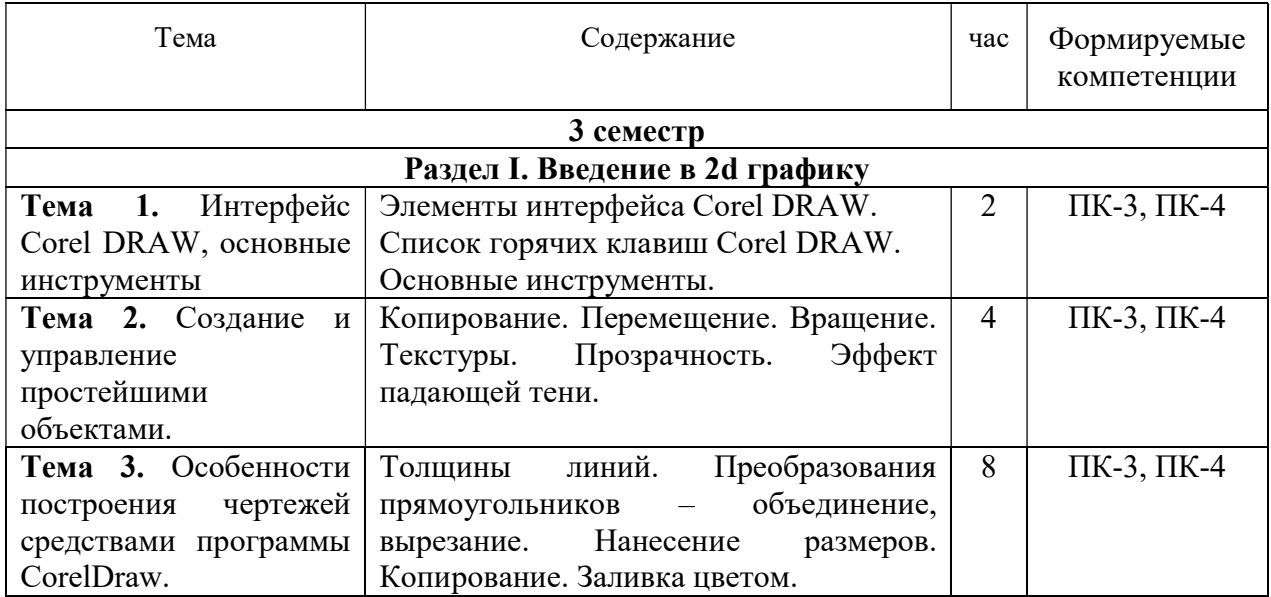

# 5.4. Практические занятия

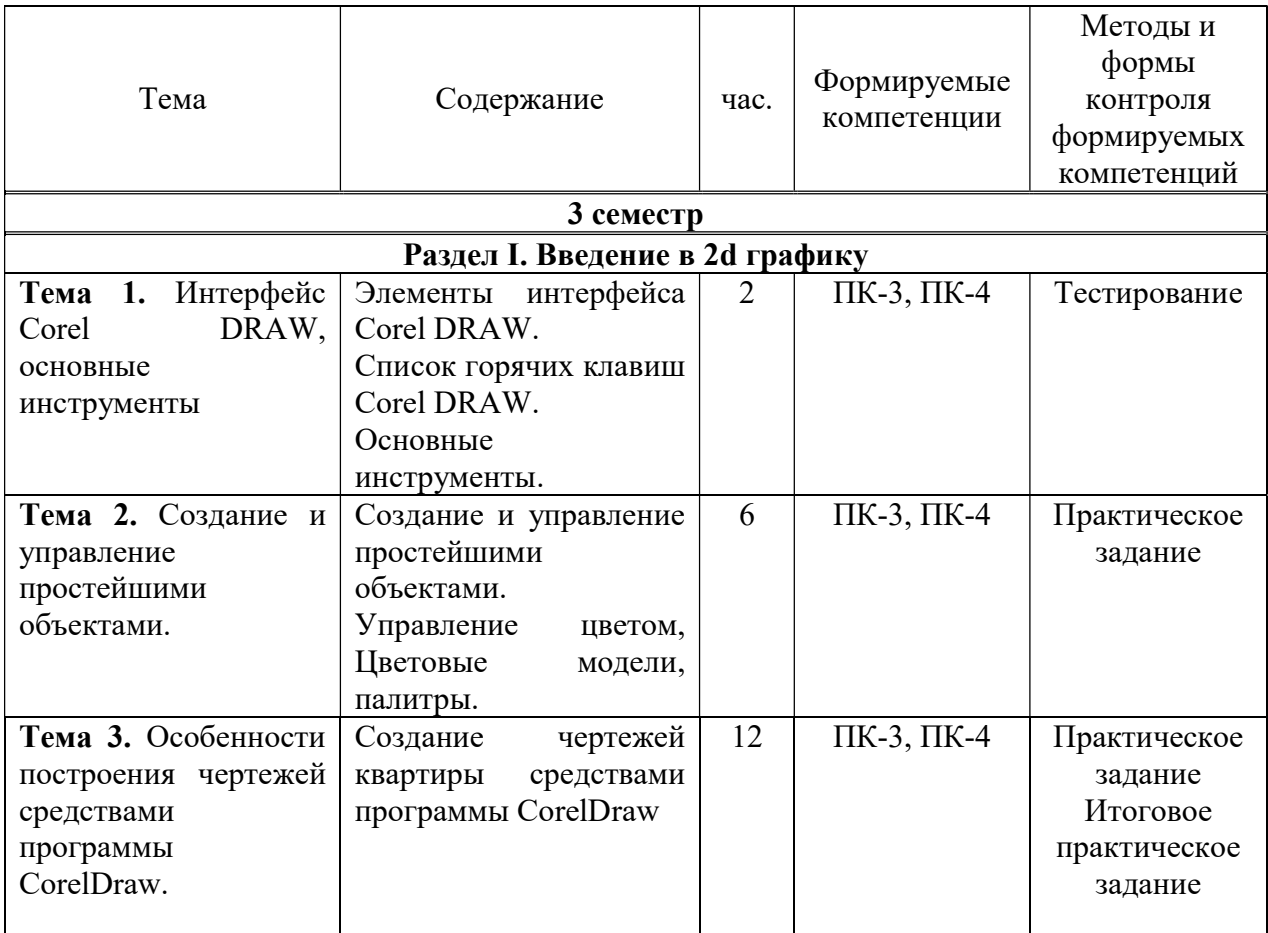

# 5.5. Самостоятельная работа обучающихся

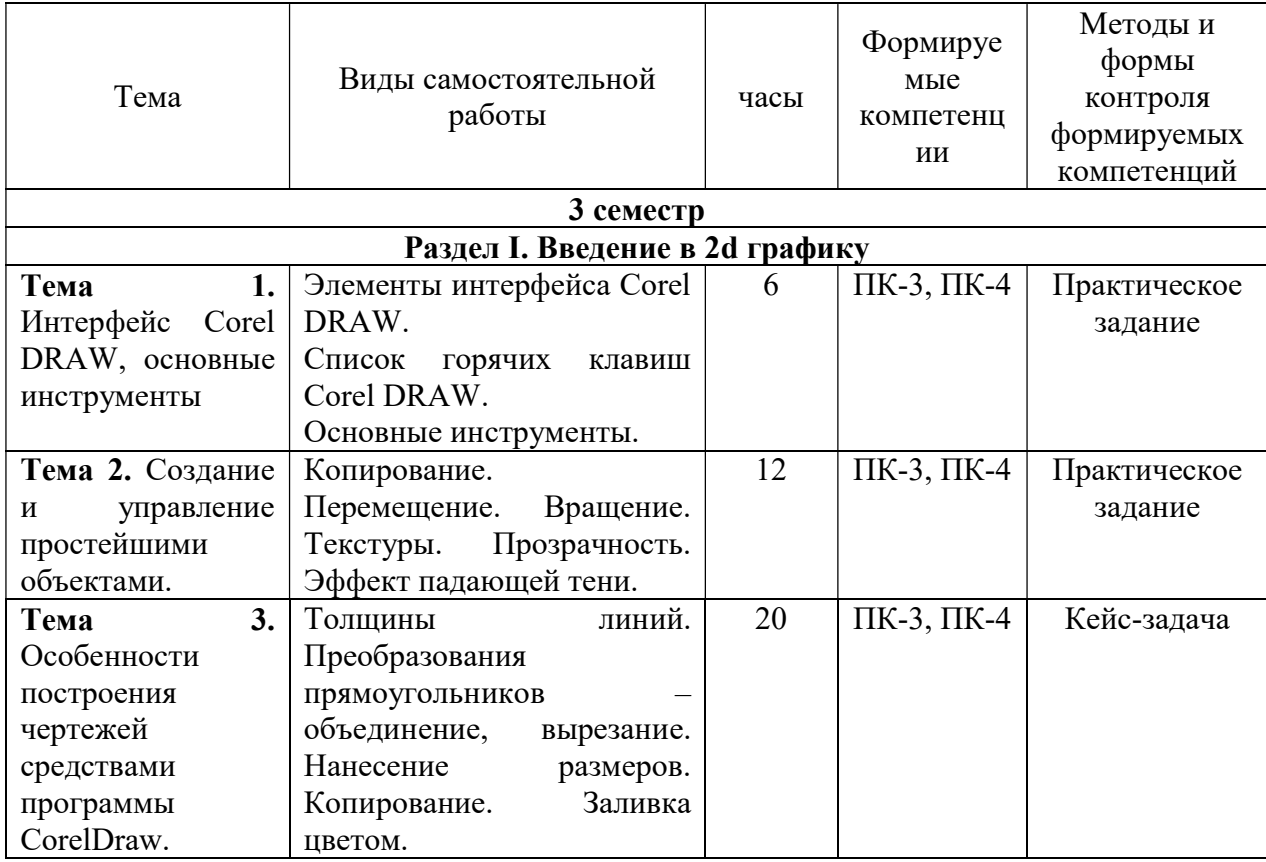

## 6. ФОНД ОЦЕНОЧНЫХ СРЕДСТВ ДЛЯ ПРОВЕДЕНИЯ ПРОМЕЖУТОЧНОЙ АТТЕСТАЦИИ ОБУЧАЮЩИХСЯ ПО ДИСЦИПЛИНЕ (МОДУЛЮ)

Фонд оценочных средств (ФОС) по дисциплине «Компьютерные технологии в дизайне» представлен отдельным документом и является частью рабочей программы.

## 7. ПЕРЕЧЕНЬ ОСНОВНОЙ И ДОПОЛНИТЕЛЬНОЙ УЧЕБНОЙ ЛИТЕРАТУРЫ, НЕОБХОДИМОЙ ДЛЯ ОСВОЕНИЯ ДИСЦИПЛИНЫ (МОДУЛЯ)

## Печатные издания

1. Боресков А.В. Компьютерная графика [Текст]: учебник и практикум для прикладного бакалавриата / А.В. Боресков, Е.В. Шикин. - М.: Юрайт, 2018. - 219 с.

2. Горелик А.Г. Самоучитель 3ds Max 2018 [Текст] / А.Г. Горелик. - СПб.: БХВ-Петербург, 2018. - 528с.: ил.

3. Корабельникова Г.Б. Adobe Photoshop 7 в теории и на практике [Текст] / Г.Б. Корабельникова, Ю.А. Гурский, А.В. Жвалевский. - 2-е изд., испр. - Мн. : Новое знание, 2013. - 560с.: ил.

4. Лидвелл У. Универсальные принципы дизайна: 125 способов улучшить юзабилити продукта, повлиять на его восприятие потребителем, выбрать верное дизайнерское решение и повысить эффективность / У. Лидвелл, К. Холден, Дж. Батлер; пер. с англ. А .Мороза. - Москва: Колибри; Азбука-Аттикус, 2019. - 272с.: ил.

#### Электронные издания (электронные ресурсы)

1. Акопов, А. С. Компьютерное моделирование: учебник и практикум / А. С. Акопов. — Москва: Юрайт, 2023. — 389 с. — Текст : электронный // Образовательная платформа Юрайт [сайт]. — URL: https://urait.ru/bcode/517999 (дата обращения: 17.05.2023).

2. Боресков А. В. Основы компьютерной графики : учебник и практикум для вузов / А. В. Боресков, Е. В. Шикин. — Москва : Юрайт, 2023. — 219 с. — Текст : электронный // Образовательная платформа Юрайт [сайт]. — URL: https://urait.ru/bcode/511419 (дата обращения: 17.05.2023).

3. Колошкина И. Е. Компьютерная графика : учебник и практикум для вузов / И. Е. Колошкина, В. А. Селезнев, С. А. Дмитроченко. — 3-е изд., испр. и доп. — Москва : Юрайт, 2023. — 233 с. — Текст : электронный // Образовательная платформа Юрайт [сайт]. — URL: https://urait.ru/bcode/513030 (дата обращения: 17.05.2023).

4. Цифровые технологии в дизайне. История, теория, практика : учебник и практикум для вузов / А. Н. Лаврентьев [и др.] ; под редакцией А. Н. Лаврентьева. — 2-е изд., испр. и доп. — Москва: Юрайт, 2023. — 208 с. — Текст : электронный // Образовательная платформа Юрайт [сайт]. — URL: https://urait.ru/bcode/515504 (дата обращения: 17.05.2023).

#### Дополнительные источники (при необходимости)

1.Туэмлоу Э. Графический дизайн: фирменный стиль, новейшие технологии и креативные идеи [Текст] / Э.Туэмлоу. - М.: АСТ, 2016. - 256с.: ил.

2. Черткова Е. А. Компьютерные технологии обучения: учебник для вузов / Е. А. Черткова. — 2-е изд., испр. и доп. — Москва: Юрайт, 2023. — 250 с. — Текст : электронный // Образовательная платформа Юрайт [сайт]. — URL: https://urait.ru/bcode/513395 (дата обращения: 17.05.2023).

## 8. ПЕРЕЧЕНЬ РЕСУРСОВ ИНФОРМАЦИОННО-ТЕЛЕКОММУНИКАЦИОННОЙ СЕТИ «ИНТЕРНЕТ», НЕОБХОДИМЫХ ДЛЯ ОСВОЕНИЯ ДИСЦИПЛИНЫ (МОДУЛЯ)

Для выполнения заданий, предусмотренных рабочей программой используются рекомендованные Интернет-сайты, ЭБС.

## Электронные образовательные ресурсы

1. Бесшовные текстуры. http://render911.ru/

2. Программа для дизайна на русском. http://www.amssoft.ru/lp/dint/st-programmadlya-disaina-interjera.php

3. Мастер-классы. Рендер. http://render.camp/learn/classes/

4. Суперуроки. http://superuroki.ru/

5. Владимир Болоткин. Блог. http://www.bolotkinvladimir.com/2010/10/making-ofinception-part-iii.html

6. Библиотека профессиональных 3d полезностей. http://ru.renderstuff.com/

7. eLIBRARY.RU: Научная электронная библиотека [Электронный ресурс]. – Режим доступа: http://elibrary.ru

8. Образовательная платформа «Юрайт»: https://urait.ru

## 9. МЕТОДИЧЕСКИЕ УКАЗАНИЯ ДЛЯ ОБУЧАЮЩИХСЯ ПО ОСВОЕНИЮ ДИСЦИПЛИНЫ (МОДУЛЯ)

#### Цель дисциплины

Изучение способов и методов создания дизайн - проектов на различных этапах проектирования объектов среды.

#### Задачи дисциплины

В ходе освоения дисциплины студент должен решать такие задачи как:

 самостоятельно выбирать и использовать необходимые комплекты инструментов программ для решения возникшей проблемы;

пользоваться и настраивать текстурные координаты;

 поиск в интернете и в дальнейшем использовать, загружать в программы: модели, материалы, текстуры и прочие файлы необходимые для работы с компьютерными программами.

Содержание методических рекомендаций включает:

- цели и задачи изучения дисциплины;

- структура курса и конкретизированы отдельные модули, составляющие курс

- советы по планированию и организации времени, отведенного на изучение дисциплины;

- описание последовательности действий студента, или «сценарий изучения дисциплины»;

- рекомендации по использованию материалов учебно-методического комплекса;

- рекомендации по работе с литературой;
- советы по подготовке к экзамену (зачету);
- разъяснения по поводу работы по выполнению домашних заданий и т.д.
- список рекомендуемой литературы.

## Советы по планированию и организации времени, необходимого для изучения дисциплины.

 Рекомендуется следующим образом организовать время, необходимое для изучения дисциплины:

Работа с литературой – 1 час в неделю.

Работа с аналогами – 2 часа в неделю.

Подготовка к практическому занятию – не менее 1 час.

Описание последовательности действий студента («сценарий изучения дисциплины»).

Для понимания материала и качественного его усвоения рекомендуется следующая последовательность действий:

1. В течение недели выбрать время для работы с литературой и аналогами фактуры материалов.

2. При подготовке к практическим занятиям следующего дня, необходимо сначала прочитать основные понятия и термины по теме домашнего задания. При выполнении заданий необходимо сначала понять задачу, просмотреть и подготовить подборку материалов, подходящих по пластике для воплощения задания в материале. Затем понять какими способами и методами проектирования нужно решить эту задачу. Подобрать инструменты для выполнения этого задания. Весь собранный и подготовленный материал принести на урок.

#### Рекомендации по использованию материалов рабочей программы.

Рекомендуется использовать текст лекций преподавателя (если он имеется), пользоваться рекомендациями по изучения дисциплины; использовать литературу, рекомендуемую составителями программы; использовать вопросы к экзамену, примерные контрольные задания. Учесть требования, предъявляемые к студентам и критерии оценки знаний.

## Указания по организации работы с контрольно-измерительными материалами, по выполнению домашних заданий.

При выполнении домашних заданий необходимо сначала прочитать основные понятия и термины по теме домашнего задания. При выполнении заданий нужно сначала понять, что требуется выполнить, какой теоретический материал нужно использовать, наметить план выполнения задания. Обдумать ход решения и поработать при необходимости с аналогами по конкретному заданию.

### Советы при подготовке к экзамену.

При подготовке к экзамену следует в первую очередь обратить внимание на определения основных понятий курса, формулировки основных тем. Определение должно формулироваться точно, любая неточность в формулировке определения, как правило, приводит к тому, что оно становится неверным.

Во время сдачи экзамена и для успешного его выполнения оптимальна следующая стратегия: просмотреть все пройденные за семестр темы, просмотреть наличие всех выполненных заданий по темам семестра, выполнить экзаменационный проект и предоставить в виде подачи проектного материала на экзаменационный просмотр.

#### Советы по организации самостоятельной работы.

В связи с введением в образовательный процесс нового Федерального государственного образовательного стандарта все более актуальной становится задача организации самостоятельной работы студентов. Самостоятельная работа определяется как индивидуальная или коллективная учебная деятельность, осуществляемая без непосредственного руководства педагога, но по его заданиям и под его контролем.

Самостоятельная работа заключается в изучении отдельных тем курса по заданию преподавателя по рекомендуемой им учебной литературе, при выполнении заданий, решении разноуровневых задач и заданий, выполнении расчетно-графических работ, к устным ответам на практическом занятии; к докладам, сообщениям по теме, к докладам по проектам. Самостоятельная работа, включает освоение теоретической составляющей и выполнение проектных задач.

Самостоятельная работа студентов является одной из основных форм внеаудиторной работы при реализации учебных планов и программ.

Целью самостоятельной работы студентов является овладение фундаментальными знаниями, профессиональными умениями и навыками деятельности по профилю, опытом творческой, исследовательской деятельности.

Самостоятельная работа студентов способствует развитию самостоятельности, ответственности и организованности, творческого подхода к решению проблем учебного и профессионального уровня.

 Студент в процессе обучения должен не только освоить учебную программу, но и приобрести навыки самостоятельной работы. Студенту предоставляется возможность работать во время учебы более самостоятельно, чем учащимся в средней школе. Студент должен уметь планировать и выполнять свою работу.

При определении содержания самостоятельной работы студентов следует учитывать их уровень самостоятельности и требования к уровню самостоятельности выпускников для того, чтобы за период обучения искомый уровень был достигнут.

Для организации самостоятельной работы необходимы следующие условия:

готовность студентов к самостоятельному труду;

наличие и доступность необходимого учебно-методического и справочного

материала;

консультационная помощь.

Формы самостоятельной работы студентов определяются при разработке рабочих программ учебных дисциплин содержанием учебной дисциплины, учитывая степень подготовленности студентов.

Виды самостоятельных работ

В учебном процессе выделяют два вида самостоятельной работы: - аудиторная; внеаудиторная.

Аудиторная самостоятельная работа по дисциплине выполняется на учебных занятиях под непосредственным руководством преподавателя и по его заданию.

Внеаудиторная самостоятельная работа выполняется студентом по заданию преподавателя, но без его непосредственного участия.

Содержание внеаудиторной самостоятельной определяется в соответствии с рекомендуемыми видами заданий согласно примерной и рабочей программ учебной дисциплины.

Самостоятельная работа может осуществляться индивидуально или группами студентов в зависимости от цели, объема, конкретной тематики самостоятельной работы, уровня сложности, уровня умений студентов.

Контроль результатов внеаудиторной самостоятельной работы студентов может осуществляться в пределах времени, отведенного на обязательные учебные занятия по дисциплине и внеаудиторную самостоятельную работу студентов по дисциплине, может проходить в смешанной форме.

Чтобы развить положительное отношение студентов к внеаудиторной самостоятельные работы студентов, следует на каждом ее этапе разъяснять цели работы, контролировать понимание этих целей студентами, постепенно формируя у них умение самостоятельной постановки задачи и выбора цели.

Оценка вашей успешности ведется в традиционной системе: «отлично», «хорошо», «удовлетворительно», «неудовлетворительно».

Результаты своей работы вы можете отследить в личном кабинете электронной информационно-образовательной среде, к чему имеют доступ и ваши родители.

# 10. ПЕРЕЧЕНЬ ИНФОРМАЦИОННЫХ ТЕХНОЛОГИЙ, ИСПОЛЬЗУЕМЫХ ПРИ ОСУЩЕСТВЛЕНИИ ОБРАЗОВАТЕЛЬНОГО ПРОЦЕССА ПО ДИСЦИПЛИНЕ (МОДУЛЮ), ВКЛЮЧАЯ ПЕРЕЧЕНЬ ПРОГРАММНОГО ОБЕСПЕЧЕНИЯ, СОВРЕМЕННЫХ ПРОФЕССИОНАЛЬНЫХ БАЗ ДАННЫХ И ИНФОРМАЦИОННЫХ СПРАВОЧНЫХ СИСТЕМ

# Перечень информационных технологий:

Платформа для презентаций Microsoft powerpoint; Онлайн платформа для командной работы Miro; Текстовый и табличный редактор Microsoft Word; Портал института http://portal.midis.info

## Перечень программного обеспечения:

1С: Предприятие. Комплект для высших и средних учебных заведений (1C – 8985755)

Mozilla Firefox Adobe Reader Eset NOD32 Windows 10 Adobe Illustrator Adobe InDesign Adobe Photoshop ARCHICAD 24 Blender DragonBonesPro Krita PureRef ZBrush 2021 FL Microsoft Office 2016 На первых 4 + преподавательский САПР Грация САПР Assyst

## Современные профессиональные базы данных и информационные справочные системы

«Гарант аэро» КонсультантПлюс Научная электронная библиотека «Elibrary.ru».

Сведения об электронно-библиотечной системе

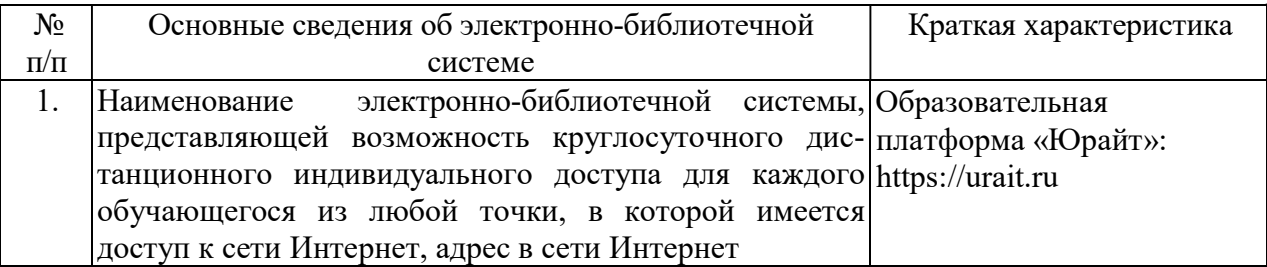

# 11. МАТЕРИАЛЬНО-ТЕХНИЧЕСКАЯ БАЗА, НЕОБХОДИМАЯ ДЛЯ ОСУЩЕСТВЛЕНИЯ ОБРАЗОВАТЕЛЬНОГО ПРОЦЕССА ПО ДИСЦИПЛИНЕ (МОДУЛЮ)

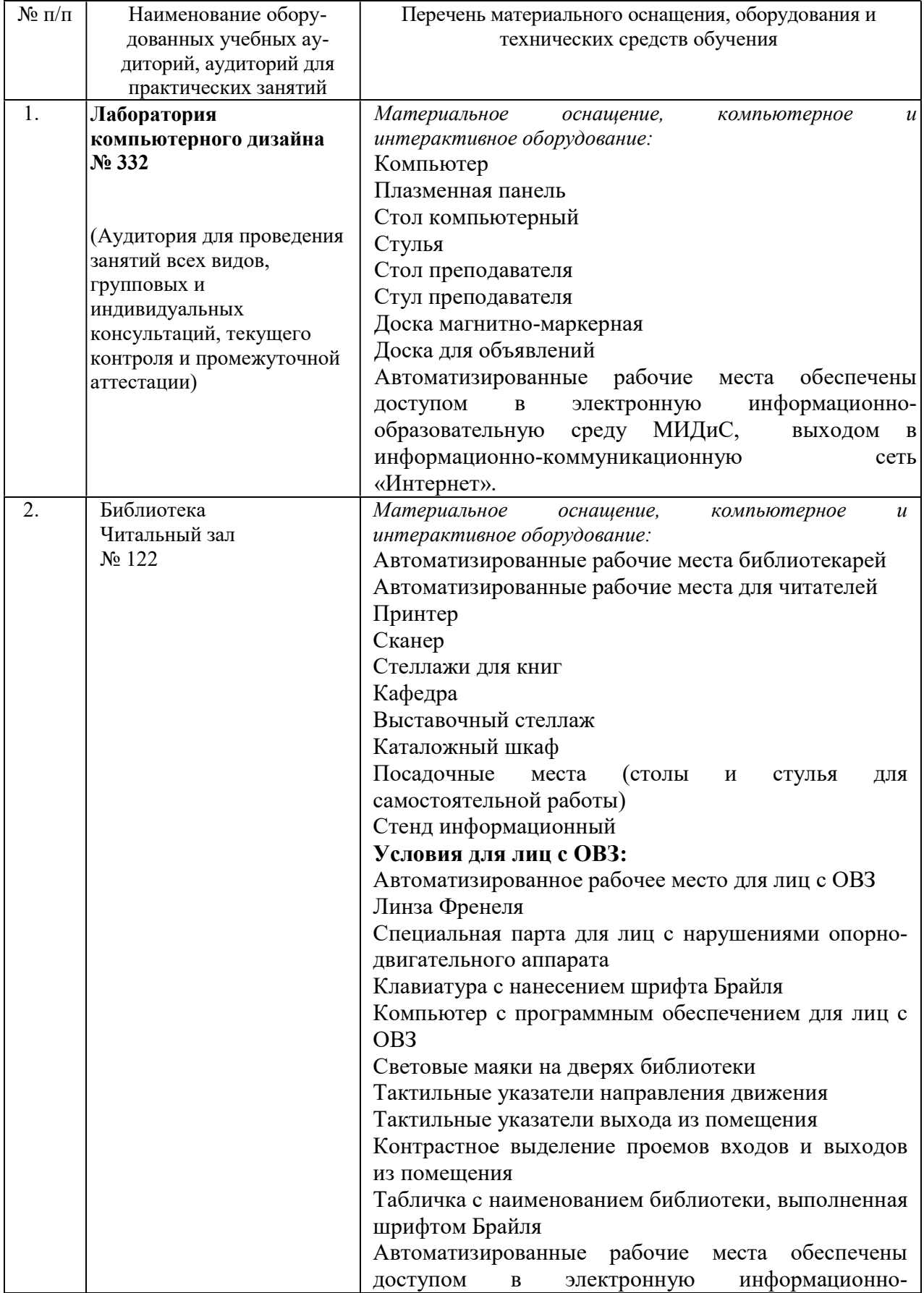

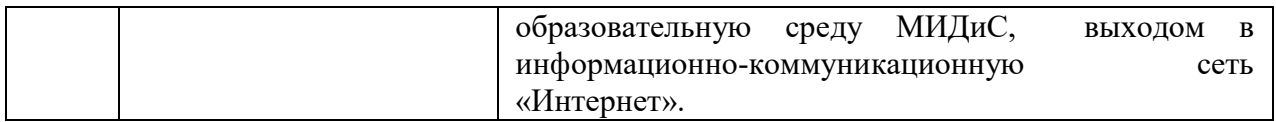